## Satış Faturaları

Satış Faturaları ile mal ve hizmet satış bilgileri kaydedilir. Satış program bölümünde Hareketler menüsü altında yer alır. Fatura kaydederken, müşteri bilgileri, ödemelerin durumu, satılan malzemelerin ambarlardaki durumu izlenir, malzeme seviye ve risk kontrolü yapılır.

Kaydedilen faturalar cari hesap riskini etkiler ve cari hesap bakiyesini anında güncelleştirir. Bir veya birden fazla sipariş fişi faturaya aktarılabilir, parçalı sevkiyat özelliği ile sipariş birden fazla fatura ile kapatılabilir.

Satış faturası kaydetmek ve var olan kayıtlar üzerinde yapılacak işlemler için Satış Faturaları listesindeki simgeler ile sağ fare tuşu, Bağlı Kayıtlar ve Bilgiler menülerinde yer alan seçenekler kullanılır.

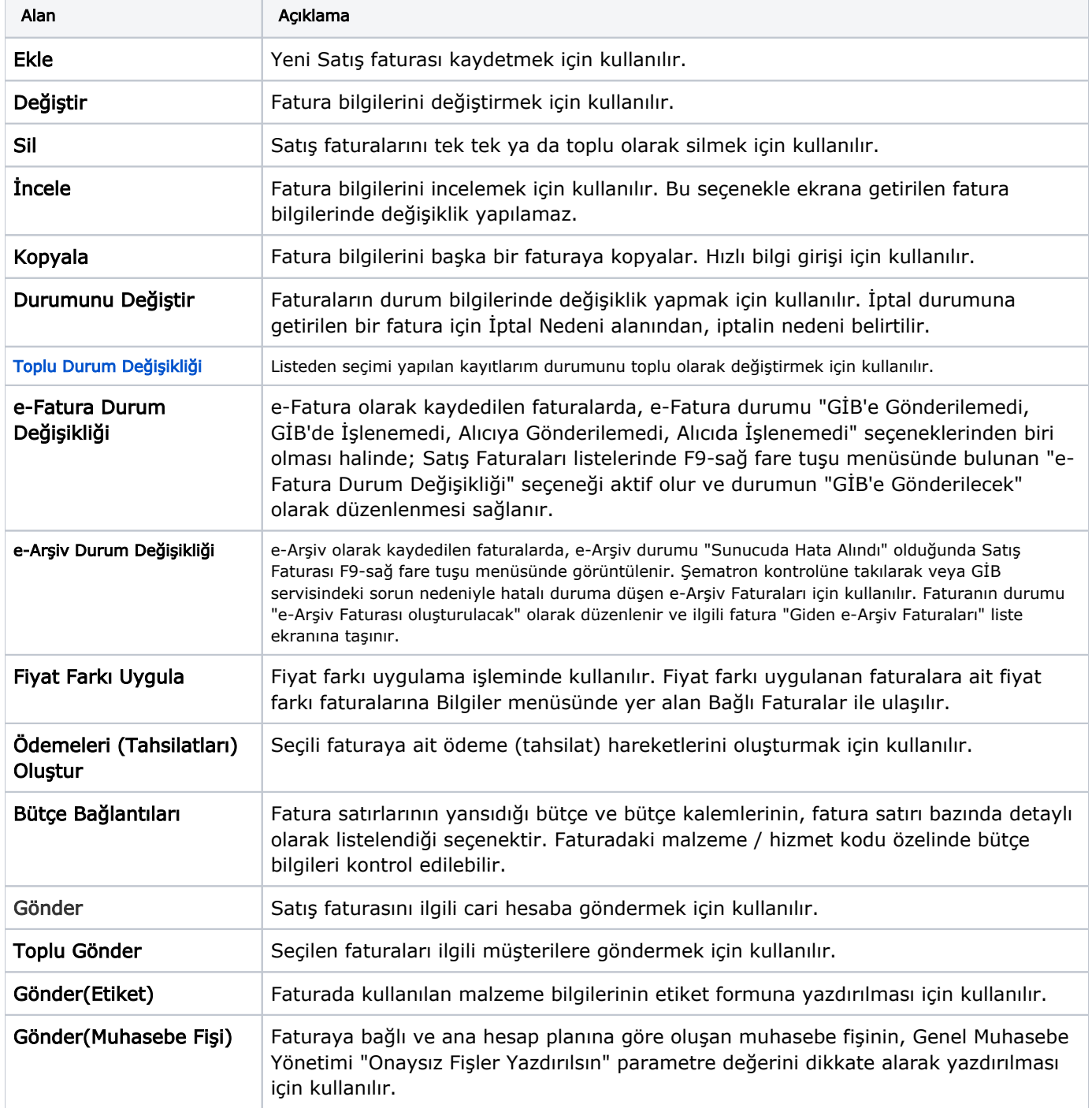

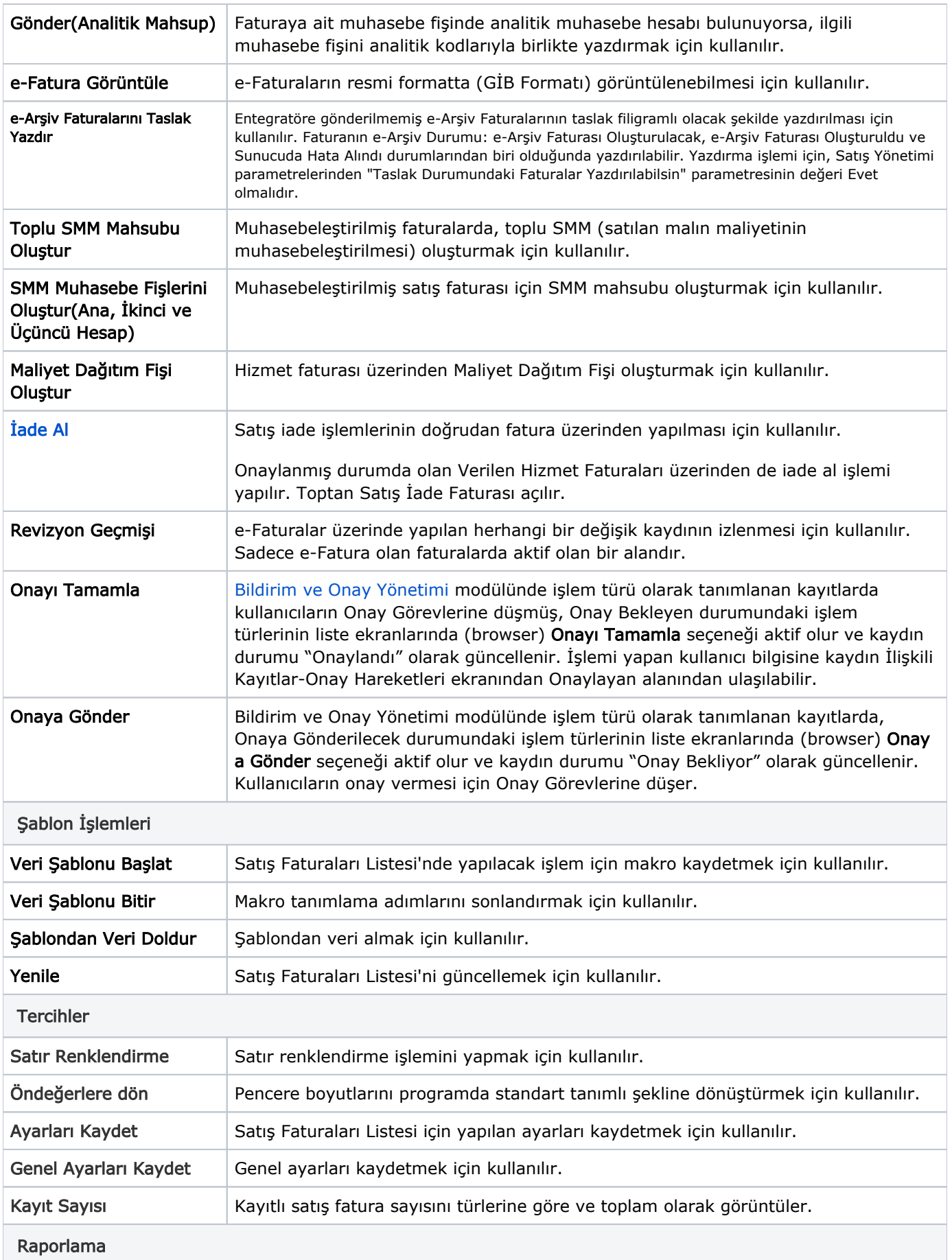

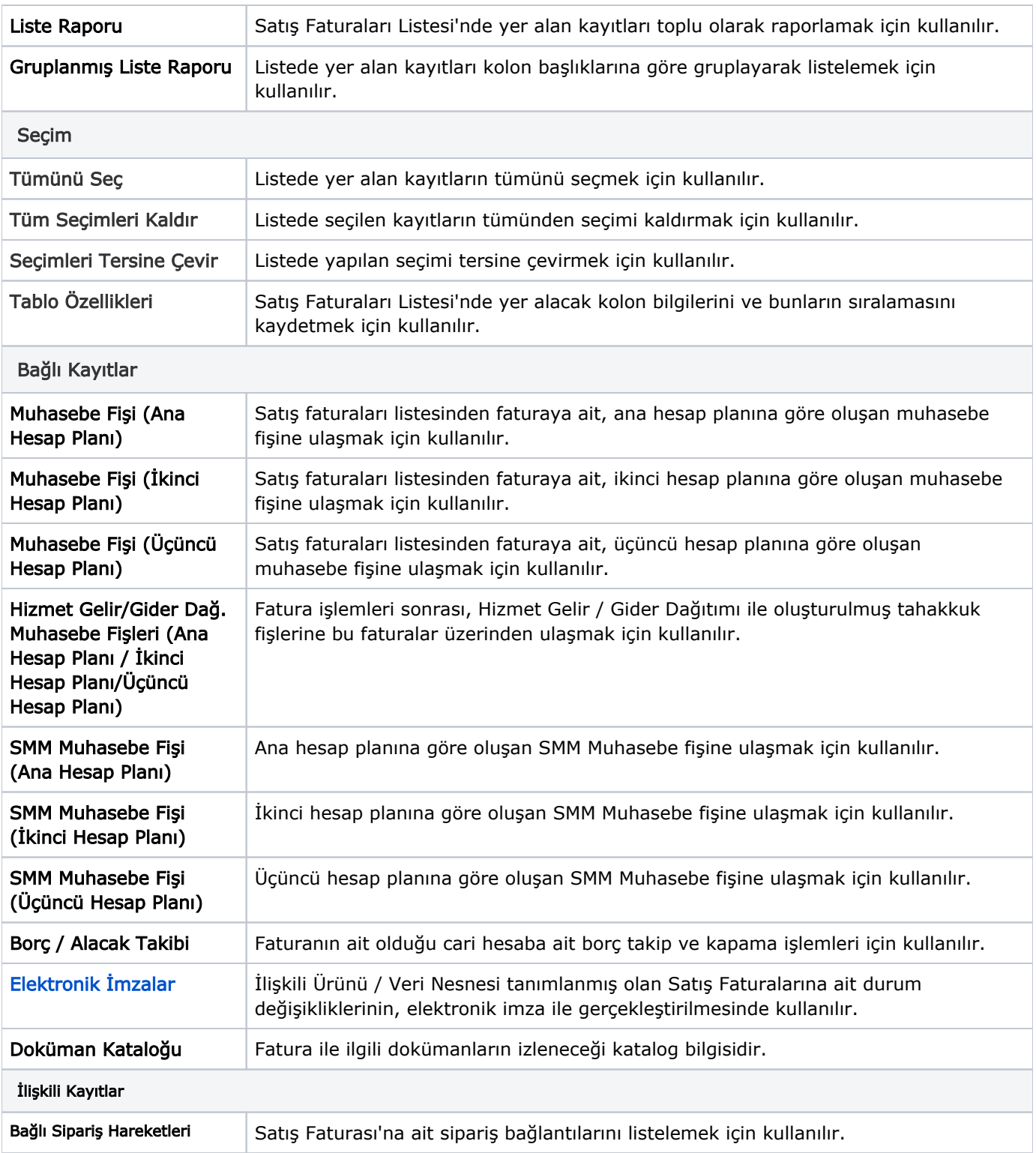

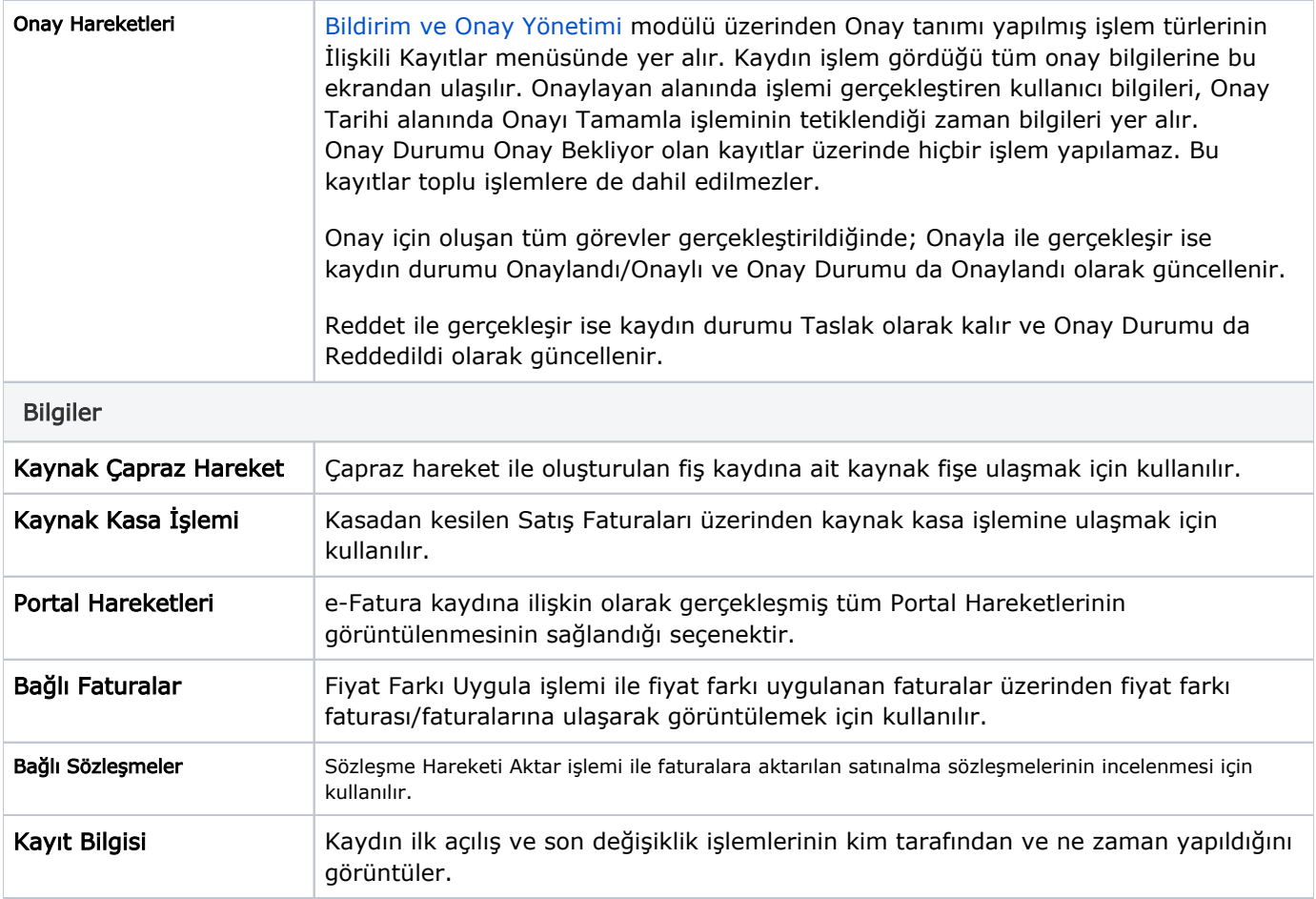